### Last updated 3/16/23

These slides introduce signed binary number concepts

- 3 variations of signed binary numbers
	- Sign-Magnitude
	- One's Complement
	- Two's Complement
- Two's complement is used in almost all digital systems
- We will use the names Two's Complement and Signed interchangeably

- Signed Binary (2's complement)
	- Binary representation for a number that is can be positive or negative
		- Most data
	- Often just called "signed"
	- Characterized by n-bits
		- I have a 32 bit signed binary number

- Bit Values
	- The most significant bit is NOT used to represent the magnitude of the value
	- The most significant bit INDICATES the sign but is NOT a sign bit
	- Positive numbers are formed in normal binary format
		- Excluding the msb it is not used to create the binary value
	- Negative numbers are formed by
		- 1) creating the positive binary number
		- 2) flipping all bits
		- 3) adding 1
	- MSB =  $0 \rightarrow$  indicates a positive value
	- MSB =  $1 \rightarrow$  indicates a negative value

- Bit Values
	- $50 \rightarrow 0011\,0010 \quad (32 + 16 + 2)$
	- $-50$   $\rightarrow$  1) positive value  $\rightarrow$  0011 0010 2) flip bits  $\rightarrow$  1100 1101 3) add 1  $\rightarrow$  +0000 0001

 $37 \rightarrow ?$  $-37$  ?  $10010110<sub>b</sub>$  signed  $\rightarrow$  ? 00010110<sub>b</sub> signed → ?

1100 1110 The msb indicates it is a negative number

• Convert Decimal to Signed Binary

convert 37 decimal to 8 bit signed binary

8 bits  $\rightarrow$  positive bit values of x | 64 | 32 | 16 | 8 | 4 | 2 | 1

 $\Omega$ 

00

001

0010

0010 0

0010 01

0010 010

0010 0101

0010 0101

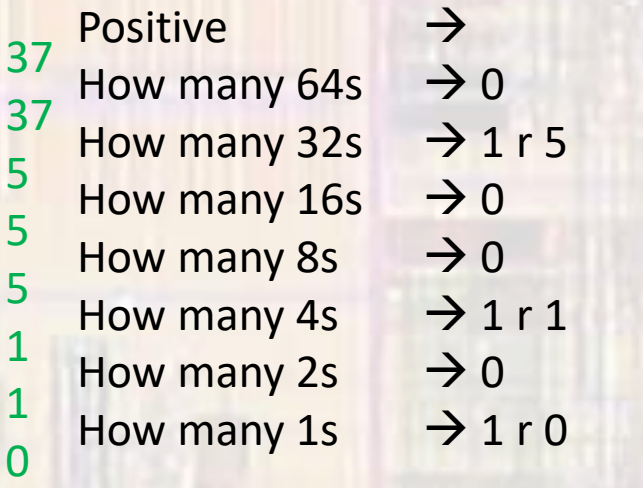

• Convert Decimal to Signed Binary

convert -37 decimal to 8 bit signed binary

Negative:

1) positive value  $\rightarrow$  0010 0101 2) flip bits  $\rightarrow$  1101 1010 3) add 1  $\rightarrow$  + 0000 0001 1101 1011

• Convert Signed Binary to Decimal

convert 00110110 signed to decimal

MSB is 0 (positive)  $\rightarrow$  nothing special to do - find value

Positive:

 $0011\,0110 \rightarrow 32 + 16 + 4 + 2 = 54$ 

• Convert Signed Binary to Decimal

convert 10010110 signed to decimal

MSB is 1 (negative)  $\rightarrow$  remember this for the end  $\rightarrow$  flip the bits and add 1 (works both directions)

Negative:

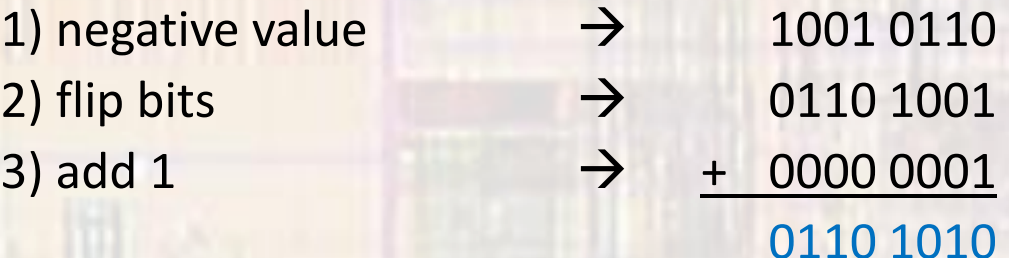

Evaluate the number (remember the minus sign)  $0110\ 1010 \rightarrow 64 + 32 + 8 + 2 = 106 \rightarrow -106$ 

ELE 1601 9 © tj

• Convert Signed Binary  $\leftarrow$   $\rightarrow$  Decimal

Is it negative (- sign in decimal or 1 in MSB for signed binary)

No – just do the conversion

Yes – flip the bits and add 1

- Limits
	- Maximum values:
		- 4 bits =  $+7, -8 = 2^3 1, -2^3$
		- 8 bits =  $+127, -128 = 2^7-1, -2^7$
		- 16 bits =  $+32,767, -32,768$  =  $2^{15}-1, -2^{15}$
		- Not Symmetric

0111 | 0110 | 0101 | 0100 | 0011 | 0010 | 0001 | 0000 **7 6 5 4 3 2 1 0** 1111 | 1110 | 1101 | 1100 | 1011 | 1010 | 1001 | 1000 **- 1 - 2 - 3 - 4 - 5 - 6 - 7 - 8**

- Advantages
	- Addition is done the same way as unsigned numbers same adder circuit
	- ONLY 1 ZERO !
	- Simple word length extension
- Disadvantages
	- Asymmetric range
	- Harder to do comparisons
	- Not intuitive

**0 1 1 1 0 1 1 0 0 1 0 1 0 1 0 0 0 0 1 1 0 0 1 0 0 0 0 1 0 0 0 0 7 6 5 4 3 2 1 0** 1111 | 1110 | 1101 | 1100 | 1011 | 1010 | 1001\| 1000 **- 1 - 2 - 3 - 4 - 5 - 6 - 7 - 8**

- Sign Extension
	- When extending to larger word sizes, extend the MSB to the left

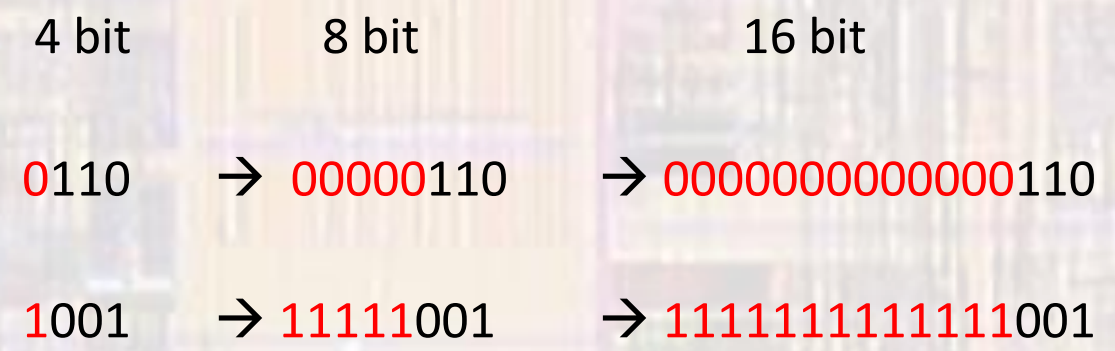